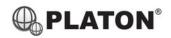

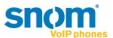

#### **Snom 300 Instructions**

#### 1. Making Calls

#### i. Outside Calls

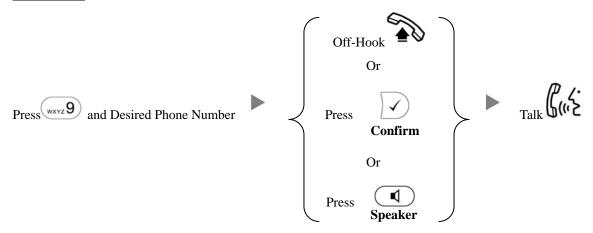

#### ii. Calling Other Extension

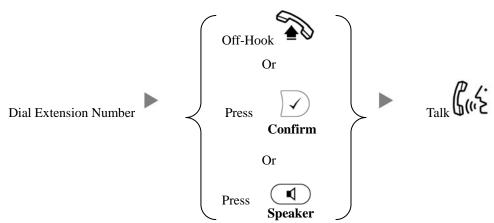

#### 2. Answering Calls

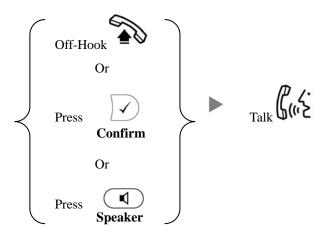

| i.            | Blind / Unattended Transfer                                                                                                    |
|---------------|----------------------------------------------------------------------------------------------------|
|               | During a conservation  Press  Dial Extension Number and Press  Transfer  Confirm                                                                                                    |
| ii.           | Supervised / Attended Transfer                                                                                                    |
|               | During a conservation Press Dial Extension Number and Press Confirm                                                                                                    |
|               | inform the 3 <sup>rd</sup> party about the call you are transferring the Press Press Confirm                                                                                                    |
| 4. <u>Hol</u> | ding a Call                                                                                                    |
| i.            | To Hold                                                                                                    |
|               | During a conservation Press Lighting or Line 1 Line 2                                                                                                    |
| ii.           | To Retrieve a call (Call Hold retrieve)                                                                                                    |
|               | Press Flashing Line Key or Line 1 Line 2                                                                                                    |
| 5. <u>Mal</u> | king a conference (Conference Call)                                                                                                    |
| i.            | To Establish a Conference                                                                                                    |
|               | During a conservation  Press  Dial to 3 <sup>rd</sup> Party  Press  Confirm  Talk                                                                                                    |
| ii.           | To Leave a conference and talk to the original person                                                                                                    |
|               | During a conference Press Press Pres |
| iii.          | To Leave a conference and talk to the 3 <sup>rd</sup> person                                                                                                    |
|               | During a conference Press Press Press Press Press Cancel Line 1 Press Cancel Line 2                                                                                                    |
| iv.           | To Leave a conference                                                                                                    |
|               | During a conference On-Hook                                                                                                    |

Transferring a Call / Call Transfer

3.

#### 6. Checking Voice Mail

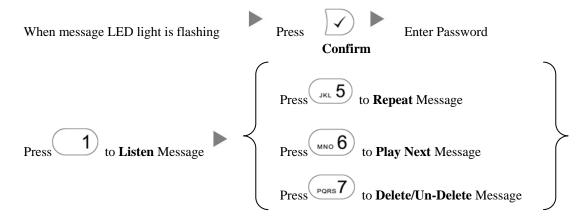

If the message LED light is NOT flashing, please dial wxyz 9 to enter the mailbox system

### 7. Checking Call History

i. To check the Missed Calls

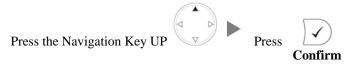

ii. To check the Received Calls

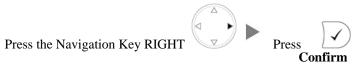

iii. To check the Dialed Calls

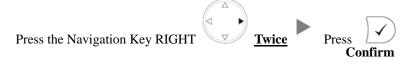

# 8.

# **Forward Call** i. To set up Time Limited / No Answer Mode Press the Navigation Key DOWN Press the Navigation Key RIGHT until the screen displays the word "Time" Input the target extension Number (e.g. 108) Input the Time Limit (e.g. 20 second) To set up Busy Mode ii. Press the Navigation Key DOWN until the screen displays the word "Busy" Press the Navigation Key RIGHT iii. To set up the Always mode Press the Navigation Key DOWN Press the Navigation Key RIGHT until the screen displays the word "Always" Input the target extension Number (e.g. 108) To Cancel Calls Forwarding iv. Press the Navigation Key DOWN until the screen displays the word "Off" Press the Navigation Key RIGHT Address Book

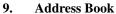

Press the Navigation Key LEFT or RIGHT Press to select the Address **Directory**